UPSTATE UPSTATE UPSTATE UPSTATE UPSTATE UPSTATE UPSTATE UPSTATE UPSTATE UPSTATE

OUR NEXT MEETING will be on Friday, NOVEMBER 18. 1983 at 7:30 pm PLACE: KEY BANK BLDG. SW corner of Rt. 20 and Rt. 155 THE DECEMBER MEETING will be on Friday, DECEMBER 16. 1983 at 7:30 pm PLACE: KEY BANK BLDG. SW corner of Rt. 20 and Rt. 155

November's meeting will include a panel discussion on the future of the 99/4 and if it comes in time, a demonstration of the M. **B.** voice recognition system.

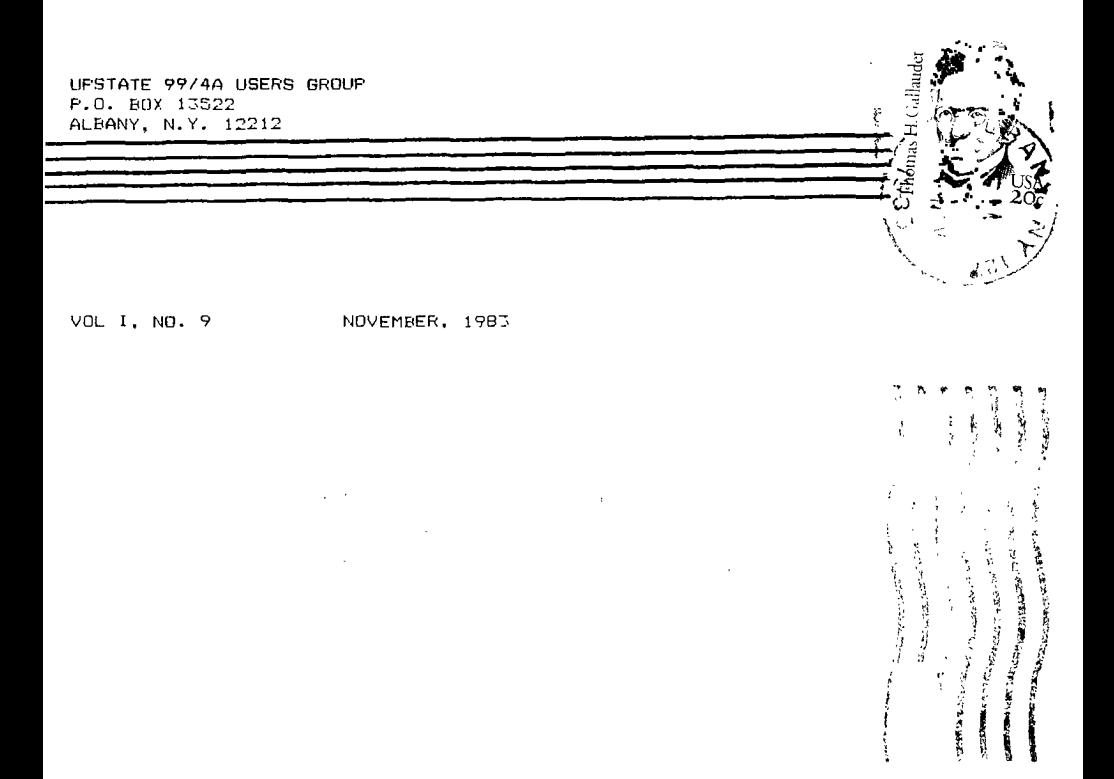

Last month we put in a program to clear the front of the program space in<br>the MINI-MEMORY (MM) module. This month we will put in a program, titled<br>NAMES, that will catalog the MINI-MEMORY. Using EASYBUG, first load the MM<br> NEW from the RUN option and type in the program as show in the enclosed area below. Type carefully.

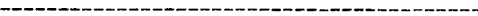

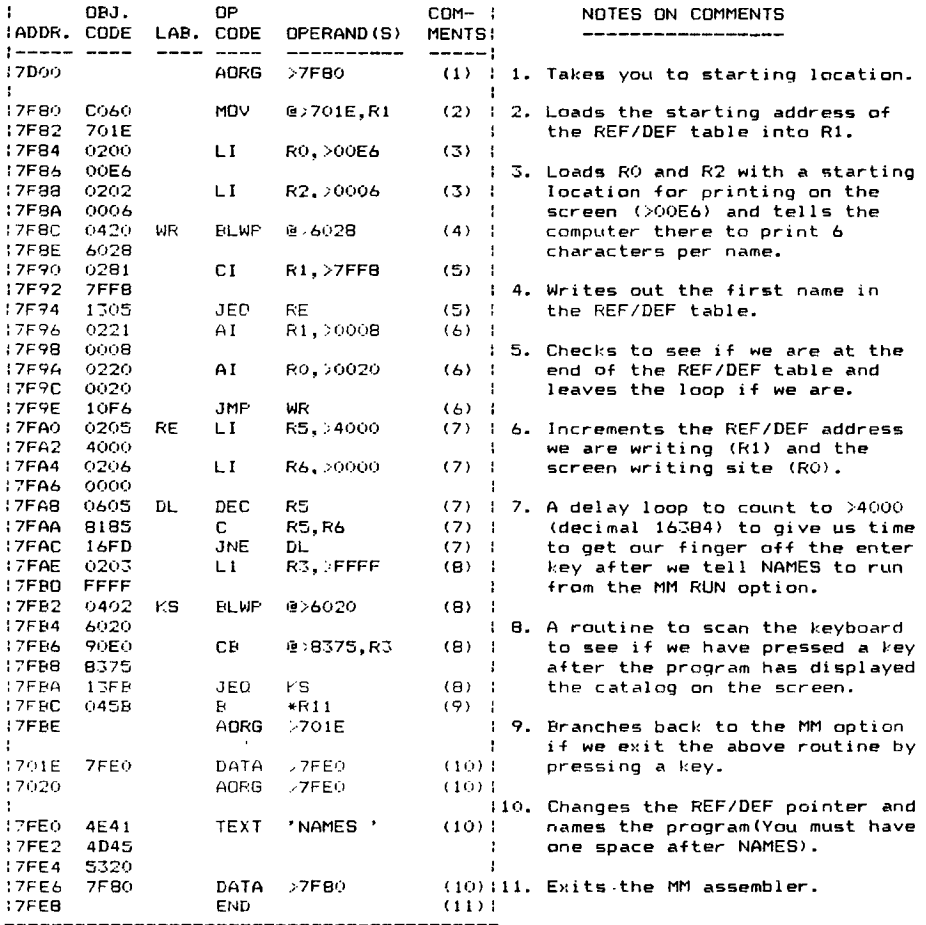

Save this copy of the Line-by-Line assembler with NAMES, CLEARS, OLD, and NEW onto a separate tape (I suggest saving from >7000 to >7FFF). You now have a line-by-line assembler that will clear your programming space between trials, and that will catalog the MM. Remember that for NAMES to work you must update the REF/DEF table and the pointer at >701E as you put in trial programs. Locations >7000 to >7FEF are free to you for trials.

Mike Henry

HINTS FROM HENRY

Good news! There actually is someone out there reading these columns. Not only that, but we have our first reader contribution. The first item below was sent in by Stuart Doling (Thanks Stu!). If you have anv hints and/or tricks that you think are worth sharing with your fellow cl6b members, send them to my home at 734 Wright Avenue, Schenectady, New York 12309, to me c/o the Users Group at P.O. Box 13522 in Albany, or talk to me at our monthly meetings.

# Item 1:

From Stuart Doling comes this hint on solid underlining of your output. For convenience, redefine the underline character "" you get by typing FCTN-U to be a solid line at the top of the character block. Do this by a "CALL CHAR(95,"00FF")" at the start of your program. When you want to underline output, print out FCTN-U's on the next line. Try this example:

> 100 CALL CHAR(95,"00FF") 110 PRINT "THIS IS A TEST" 120 PRINT "----------------" 130 GOTO 130

To widen the gap between the text and line, increase the number of zeroes (in pairs) in line 100. To increase the thickness of the line, increase the number of "F"'s (in pairs) in line 100. Try it -- you'll like it.

### Item 2:

Last month we gave a hint on the use of SHIFT-E to save you from losing your program if you mistakenly type "OLD CS1" instead of "SAVE CS1". At our October meeting, several people reported that this works with TI-BASIC, but not with EXTENDED BASIC (XB). I have a version 100 X8 module. It works as follows: SHIFT-E gets you out of the "OLD CS1" command without losing your program in memory when you have the MEMORY EXPANSION on, but it does not without the expanded memory connected. Most of you probably have the version 110 XB, and I can't tell you how that will behave. We suggest that you experiment with a simple one line program like "100 REM" and see how the system configuration that you use with your XB module will respond. TI-BASIC does not care if you have MEMORY EXPANSION or not.

Mike Henry

# SWAP CLUB NEWS

We have 30 new additions to our catalog since its last issue. Thirteen (13) of these are education or home management oriented (Thanks to Tom Mensching). The catalog will be available at the November meeting. We anticipate that the Swap Club might become an increasingly important source of software if third parties panic and slaw down production of software for the TI-99 after TI's announcement that they would drop the line.

As reported last month, I am no longer your Swap Club Chairman. Your new President, Art Edelstein, will appoint a new Swap Club Chairman. I wish to sincerely thank all club members who have contributed to the Swap Club over the last two years.

Mike Henry

#### ELEL I URN

At the October meeting elections were held and here is a list of the results. Congratulations to each of you.

President Art Edelstein 374-1956 Secretary Richard Lane 847-0637 V. President Jim Blodgett 434-8860 Treasurer Bernard English 465-3115

### OFFICAL NOTICE

We have had many requests for the names and home phone numbers of our membership. We will publish a list of these next month. If any of you object for any reason your name will not be placed on the list. Please notify us through the P. 0. box of any objections. Thank You.

## THE REBATE IS OVER

Just in case you haven't heard the rebate and the free class offered with the computer are no longer available as of October 31, 1983. This is because Texas Instruments has decided to cut their losses and end production of the home computer and peripherals. What they have left is being sold off at reduced prices. The current "list" price of the computer is \$75. I don't know about you but for me it was quite a shock even though rumors have been floating around for months. My first reaction was, what can I replace my system with? Then after the shock wore of+ and I realized that my system had not at all been affected by TI's decisions. It still does everything it did a month ago. So instead I realized that the thing to do was buy everything now that I had planned "hoped" to buy over the next two years. Now in two or three years I may upgrade but not now. Besides what can you up-grade to now? You have Atari, but how long will they last? Commodore is a step down (to me) and the IBM PC costs far more then I have. Please don't suggest Adam or Peanut. I don't like slow printers or chicklets. How ever for those of you who wish to dump now don't forget your used equipment has never been worth less. However for the good of the group we will be happy to advertise used equipment as we have in the past. By the way the new full year warranty is still in effect along with the free speech. For details see your dealer.

Rich Lane

### ROOF. S

In my involvement with the TI 99/4 computer I have wondered and been asked about books on the TI home computer. I am slowly compiling a list. I hope the following list of books may be of some help to you in your endeavor to get the full use of your computer. This list is by no means complete. If you know of others<br>that are good please share the information with the rest of us. Sally Lane that are good please share the information with the rest of us.

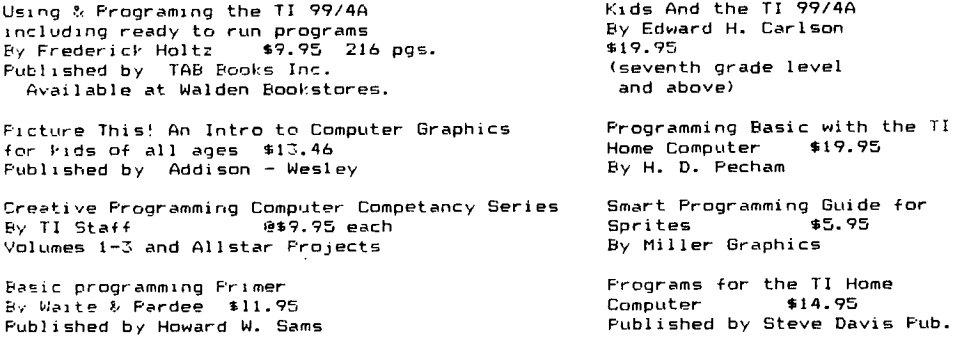